## **D2L – Embed YouTube Videos**

*Make students watch YouTube Videos in D2L*

## Embed the YouTube Videos

• Embed any video with an embed code

## **Benefits for students:**

- Do not have to click and go to a different website - instead, can watch it in D2L
- Saves time
- Less distracted as students are still in the course on D2L and continue with their course work in D2L
- **How?**
	- Use the 'Embed Video' tutorial on Faculty Tutorials page

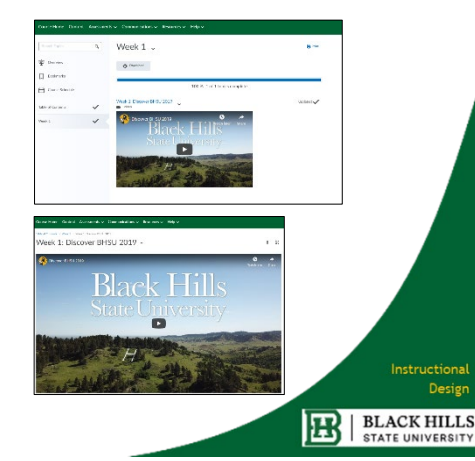